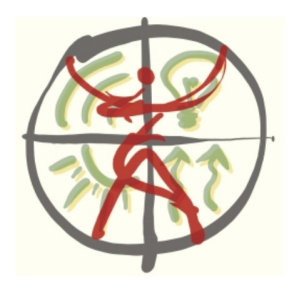

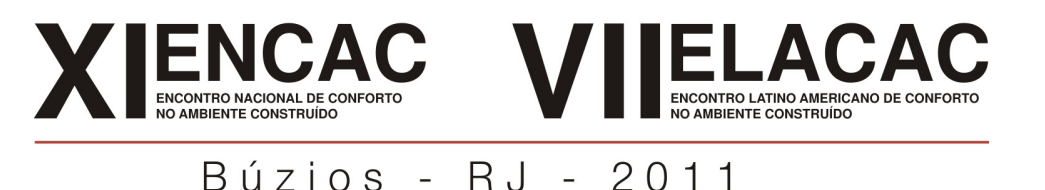

# **ELABORAÇÃO DO ARQUIVO CLIMÁTICO HORÁRIO DA CIDADE DE UBERLÂNDIA-MG PARA SIMULAÇÃO DE DESEMPENHO ENERGÉTICO SEGUNDO O RTQ-C**

**Laura Resende Tavares (1); Cláudia Naves David Amorim (2)** 

(1) Arquiteta, Mestranda do Programa de Pós-Graduação, lauraresende@yahoo.com.br (2) Arquiteta, Professora Doutora, clamorim@unb.br Universidade de Brasília, Faculdade de Arquitetura e Urbanismo, Laboratório de Controle Ambiental e Eficiência Energética Campus Universitário Darcy Ribeiro - ICC Norte - Gleba A Caixa postal 04431, Brasília – DF, (61)3307-2995

# **RESUMO**

O desempenho térmico e energético de uma edificação está diretamente relacionado às condições climáticas externas, como temperatura do ar, velocidade e direção do vento, umidade e radiação solar, além de outras variáveis. A representação do fenômeno por meio de modelos matemáticos exige o registro destes dados do clima, razão pela qual os programas computacionais que simulam o desempenho térmico de edificações necessitam dos dados climáticos (LABEEE, 2005). Para a classificação do nível de eficiência energética de um edifício segundo o RTQ-C – Requisitos Técnicos da Qualidade para o Nível de Eficiência Energética de Edifícios Comerciais, de Serviços e Públicos (INMETRO, 2010), o método de simulação exige que o programa computacional utilizado tenha a capacidade de modelar 8760 horas, ou seja, a quantidade de horas de um ano, e que o arquivo climático forneça valores horários para todos os parâmetros relevantes requeridos tais como temperatura e umidade, direção e velocidade do vento e radiação solar. O presente trabalho apresenta a elaboração do arquivo climático da cidade de Uberlândia, para utilização do mesmo na simulação de desempenho energético de edifícios segundo o RTQ-C. Evidenciam-se aqui os procedimentos, dificuldades e soluções encontradas durante o processo, com vistas a facilitar os procedimentos de elaboração de tais arquivos climáticos para outras cidades brasileiras.

Palavras-chave: desempenho termo-energético; arquivo climático, simulação computacional

# **ABSTRACT**

The thermal and energy performance of a building is directly related to external weather conditions, such as air temperature, wind speed and direction, humidity and solar radiation, and other variables. The representation of the phenomenon by means of mathematical models requires the registration of climate data, which is why the computer programs that simulate the thermal performance of buildings require climatic data (LABEEE, 2005). To classify the level of energy efficiency of a building according to the RTC-C - Technical Requirements for Energy Efficiency Labelling of a Commercial Building (INMETRO, 2010), the simulation method requires that the computer program used has the ability to model 8760 hours, in others words, the amount of hours a year, and that the climatic file provides hourly values for all relevant parameters required such as air temperature and humidity, wind speed and direction and solar radiation. This paper presents the elaboration of the weather archive of the city of Uberlândia, for the utilization of the same in the simulation of energy performance of buildings according to RTQ-C. Highlight here are the procedures, difficulties and solutions found during the process, in order to facilitate the procedures for elaboration of such climatic files to other Brazilian cities.

Keywords: thermal and energy performance, climatic file, computer simulation

# **1. INTRODUÇÃO**

O desempenho térmico e energético de uma edificação está diretamente relacionado às condições climáticas externas, como temperatura do ar, umidade e radiação, além de outras variáveis. A representação do fenômeno por meio de modelos matemáticos exige o registro destes dados do clima, razão pela qual os programas computacionais que simulam o desempenho térmico de edificações necessitam dos dados climáticos (LABEEE, 2005). Estes dados geralmente devem ser horários, configurando um ano inteiro (8760 horas).

Dados horários registrando condições climáticas para a criação de arquivos climáticos com o objetivo de simular o desempenho térmico de edificações costumam ser escassos e de baixa qualidade (LABEEE, 2005). Há poucas estações automáticas no território brasileiro que fornecem dados horários de temperatura de bulbo seco, temperatura de bulbo úmido ou umidade relativa, direção do vento, velocidade do vento, nebulosidade e pressão e há menos ainda estações que medem a radiação solar, dado necessário para completar a série de dados mínimos utilizados para compilar um arquivo climático (LABEEE, 2005). Quando existem, geralmente se localizam fora da zona urbana, em aeroportos ou nas zonas rurais.

Para a classificação do nível de eficiência energética de um edifício segundo o RTQ-C – Requisitos Técnicos da Qualidade para o Nível de Eficiência Energética de Edifícios Comerciais, de Serviços e Públicos (INMETRO, 2010), o método de simulação exige que o programa computacional utilizado tenha a capacidade de modelar 8760 horas, ou seja, a quantidade de horas de um ano, e que o arquivo climático forneça valores horários para todos os parâmetros relevantes requeridos tais como temperatura e umidade, direção e velocidade do vento e radiação solar. Os dados devem ser da cidade específica ou de uma região próxima que possua características semelhantes à da cidade estudada e os arquivos devem ter formatos tais como os publicados no www.eere.energy.gov (TRY, TMY, SWEC, CTZ2) (INMETRO, 2010).

A cidade de Uberlândia (MG) possui, no campus da Universidade Federal de Uberlândia (UFU) duas estações: uma estação convencional, inicialmente instalada no Parque do Sabiá em 1980, e posteriormente transferida para a UFU em 1996, e uma estação automática instalada em 2003. Na primeira são efetuadas três medições diárias, às 12h, 18h e 24h (GMT – Greenwich Mean Time), na segunda, as leituras são realizadas de hora em hora por meio de sensores que registram inclusive dados de radiação solar, não registrado pela estação convencional. As estações estão inseridas na zona urbana como pode ser visto na figura 1, próxima ao centro urbano da cidade. Registra, portanto, os efeitos no microclima, as mudanças provocadas pelas trocas de calor entre a cidade e o meio ambiente, permitindo com a criação do arquivo climático uma maior representatividade para a análise das edificações.

Os dados da estação automática são enviados ao INMET, enquanto que os dados da estação convencional foram enviados ao INMET até o ano de 2006 apenas, mas continuam sendo coletados.

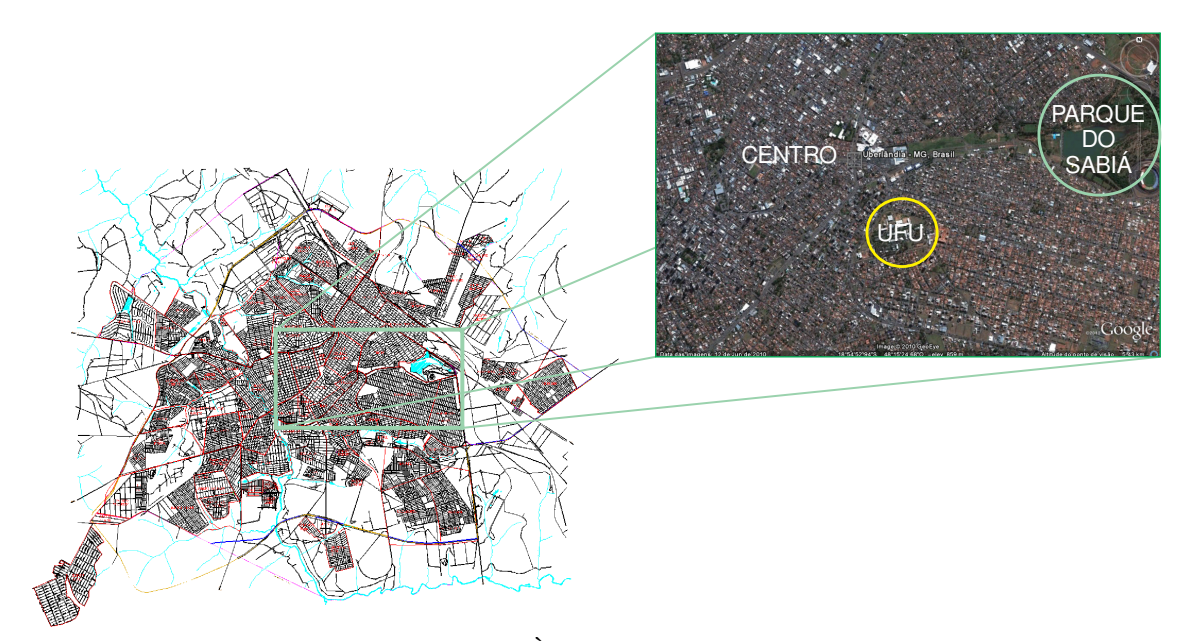

Figura 1 - Mapa de Uberlândia à esquerda. À direita, foto aérea ampliada localizando o centro da cidade, a UFU onde estão localizadas as Estações Climatológicas Convencional e Automática cujos dados foram estudados e o Parque do Sabiá, antiga localização da Estação Climatológica Convencional. Fonte: Mapa - Secretaria de Planejamento Urbano de Uberlândia. Foto aérea: Google Earth.

Este artigo apresenta a elaboração do arquivo climático da cidade de Uberlândia, para utilização na simulação de desempenho energético de edifícios segundo o RTQ-C, evidenciando os métodos, dificuldades e soluções encontradas durante o processo, com vistas a facilitar os procedimentos de elaboração de tais arquivos climáticos para outras cidades brasileiras.

# **2. OBJETIVO**

Elaborar o arquivo climático horário da cidade de Uberlândia, a partir dos dados horários do ano climático de referência identificado, possibilitando sua utilização em softwares de simulação termoenergética de edificações e principalmente, viabilizando sua utilização para aplicação do método simulação do RTQ-C- Requisitos Técnicos da Qualidade para o Nível de Eficiência Energética de Edifícios Comerciais, de Serviços e Públicos.

# **3. MÉTODO**

A metodologia para desenvolvimento do arquivo climático horário da cidade de Uberlândia contou com as seguintes etapas:

- Identificação do ano climático de referência utilizando a metodologia do TRY-Test Reference Year;
- Interpolação dos dados ausentes do ano TRY;
- Cálculo das principais variáveis da radiação solar não constantes do banco de dados climáticos através da metodologia apresentada por Duffie e Beckman (2006) e ASHRAE(2001):
	- Radiação solar extraterrestre horizontal;
	- Radiação difusa horizontal;
	- Radiação direta normal.

• Formatação do arquivo climático conforme indicado no Auxiliary Energy Plus Programs(2010), utilizando o Weather Statistics and Conversions do Programa EnergyPlus versão 6.0.

## **3.1. Identificação do ano climático de referência (TRY)**

Segundo Carvalho et al (2002, apud ROSSI, 2009), o TRY (Test Reference Year) "consiste de um ano típico representativo de um determinado lugar geográfico considerando-se um período mínimo de 10 anos consecutivos de séries de dados climáticos" e segundo Goulart (2010) "é importante dar preferência para uma série de anos mais atuais, mesmo que seja uma série menor que 10 anos". O procedimento utilizado para identificar o TRY para um local específico é baseado na eliminação de anos de dados, os quais contêm temperaturas médias mensais extremas (altas ou baixas), até permanecer um ano somente (GOULART et al, 1998, p.7).

O ano climático de referência da cidade de Uberlândia foi então identificado, utilizando-se a metodologia da ASHRAE descrita por GOULART (1998) para o TRY, a partir dos dez últimos anos de dados climáticos, de 2000 a 2009, medidos na estação convencional (manual) em que são coletados dados em três horários, às 12h, 18h e 24h (GMT – Greenwich Mean Time). Identificar o ano climático a partir dos dados horários da estação automática tornou-se inviável, uma vez que existiam muitos dados nulos devido principalmente a problemas na transmissão dos dados para o satélite (VER TABELA 1). Ao mesmo tempo, extrair dados horários a partir da digitalização de gráficos, como fez PEREIRA (2004) também não foi possível, uma vez que a estação de Uberlândia é uma estação auxiliar e não possui estes gráficos.

|            | ua omversidade i cacial de obcitanda        |                    |                    |                 |  |  |  |  |
|------------|---------------------------------------------|--------------------|--------------------|-----------------|--|--|--|--|
|            | <b>DADOS NULOS ESTACÃO AUTOMÁTICA - UFU</b> |                    |                    |                 |  |  |  |  |
|            | <b>TEMPERATURA</b>                          | <b>TEMPERATURA</b> | <b>UMIDADE</b>     | <b>RADIAÇÃO</b> |  |  |  |  |
| <b>ANO</b> | DO AR                                       | <b>DO PONTO DE</b> | <b>RELATIVA DO</b> | <b>GLOBAL</b>   |  |  |  |  |
|            |                                             | <b>ORVALHO</b>     | AR                 |                 |  |  |  |  |
| 2004       | 7046 (80,43%)                               | 7046 (80,43%)      | 7046 (80,43%)      | 7046 (80,43%)   |  |  |  |  |
| 2005       | 2339 (26,70%)                               | 2339 (26,70%)      | 2339 (26,70%)      | 2339 (26,70%)   |  |  |  |  |
| 2006       | 454 (5,18%)                                 | 454 (5,18%)        | 455 (5,19%)        | 501(5,72%)      |  |  |  |  |
| 2007       | 88 (1\%)                                    | 88 (1%)            | 88 (1%)            | $92(1,05\%)$    |  |  |  |  |
| 2008       | 1746 (19,93%)                               | 1746 (19,93%)      | 1731 (19,76%)      | 1794 (20,48%)   |  |  |  |  |
| 2009       | 24(0,27%)                                   | 24(0,27%)          | 24(0,27%)          | 24 (0,27%)      |  |  |  |  |
|            | <b>PRESSÃO</b>                              | VENTO.             | VENTO.             | PRECIPITAÇÃO    |  |  |  |  |
|            | <b>ATMOSFÉRICA</b>                          | <b>VELOCIDADE</b>  | <b>DIRECÃO</b>     |                 |  |  |  |  |
| 2004       | 7052 (80,50%)                               | 7052 (80,50%)      | 7052 (80,50%)      | 7046(80,43%)    |  |  |  |  |
| 2005       | 2339 (26,70%)                               | 2340 (26,71%)      | 2340 (26,71%)      | 2339 (26,70%)   |  |  |  |  |
| 2006       | 454 (5,18%)                                 | 494 (5,64%)        | 494 (5,64%)        | 494 (5,64%)     |  |  |  |  |
| 2007       | 88 (1%)                                     | 88 (1%)            | 88 (1%)            | 88 (1%)         |  |  |  |  |
| 2008       | 1730 (19,75%)                               | 1748 (19,95%)      | 1748 (19,95%)      | 1730 (19,75%)   |  |  |  |  |
| 2009       | 24 (0,27%)                                  | 24(0,27%)          | 24 (0,27%)         | 24 (0,27%)      |  |  |  |  |

Tabela 1 – Quantificação dos dados nulos da Estação Automática da Universidade Federal de Uberlândia

# **3.2. Interpolação dos dados ausentes no ano TRY**

 Partindo então do ano identificado como TRY (ano de 2006) a partir dos dados da estação convencional, constatou-se que o banco de dados horários de 2006, provenientes da estação automática, poderia ser utilizado para a formatação do arquivo climático, uma vez que continha poucos dados nulos. Iniciou-se então o processo de interpolação dos dados nulos horários existentes no ano de 2006. Optou-se por interpolar os dados utilizando médias simples, pois havia no máximo cinco horas nulas consecutivas. Intervalos de mais de seis horas com dados ausentes exigiriam uma análise mais detalhada, trabalhando com curvas de tendência (LABEE,2005), o que não foi necessário.

# **3.3. Cálculo das principais variáveis de radiação solar não constantes no arquivo climático**

## **3.3.1. Radiação global extraterrestre horizontal**

A radiação solar extraterrestre horizontal horária (Io) é calculada a partir da equação descrita em Duffie e Beckman(2006):

$$
Io = \frac{12 \times 3600 \text{Gsc}}{\pi} [1 + 0.033 \cos(360n/365)]
$$
 Equação 1  
× [cos φ cosδ (senω2 – senω1) + π(ω2 – ω1)/180 × senφsenδ]

Sendo

Io – radiação extraterrestre horizontal horária

Gsc – constante solar = 1367W/m² (DUFFIE e BECKMAN, 2006)

n – dia do ano (por exemplo, 2 de fevereiro é o dia 33)

Φ – latitude da localidade em graus (no hemisfério sul negativa, hemisfério norte positiva)

δ – declinação solar

ω1 e ω2 – definem o intervalo de hora calculado, sendo que ω2 é o maior valor e ω1 é o menor valor do ângulo horário do sol (manhã negativo e tarde positivo)

No caso da cidade de Uberlândia, a latitude é - 18º55' ou seja, -18,9167º.

A declinação solar é calculada para cada dia do ano e é dada pela equação de Cooper (1969 *apud* DUFFIE e BECKMAN, p.14, 2006):

 $\delta = 23,45$ sen (360(284 + n/365) Equação 2

Sendo

n – dia do ano

 A hora solar é a hora baseada no movimento angular aparente do sol através do céu. Na hora solar do meio-dia o sol atravessa o meridiano do observador. A hora solar é a hora especificada em todas as relações angulares do sol e não é coincidente com a hora local. É necessário converter o horário padrão para hora solar aplicando duas correções (DUFFIE e BECKMAN, 2006):

• Primeiro, existe uma constante de correção para a diferença de longitude existente entre a localização do meridiano do observador e o meridiano em que o horário local padrão é baseado. O sol gasta 4 minutos para atravessar 1° de longitude.

• A segunda correção é a da equação do tempo, em que devem ser levadas em conta as perturbações do padrão de rotação da terra, a qual afeta a hora em que o sol atravessa o meridiano do observador. A longitude padrão para Uberlândia é 45º em relação ao meridiano de Greenwich, ou seja, Uberlândia está na zona horária localizada à 45º oeste do Meridiano de Greenwich que está no ponto de longitude  $0^\circ$ .

$$
HORA\; SOLAR = HORA\;PADR\tilde{A}O + 4\;(Lst - Lloc) + E
$$
Equação 3

Sendo

Lst – longitude do meridiano que afeta a zona de fuso horário local (no caso de Uberlândia 45º) Lloc – longitude precisa do local de observação (no caso de Uberlândia 48º 15', ou seja, 48,25º) E – Equação do tempo

$$
E = 229.2(0.000075 + 0.001868 \cos B - 0.032077 \sin B - 0.014615 \cos 2B - 0.04089 \sin 2B)
$$
 Equação 4

Sendo  $B = (n - 1)360 / 365$  Equação 5

n – dia do ano

A quantidade de radiação solar recebida sobre uma superfície horizontal fora da atmosfera (radiação extraterrestre horizontal) determina um limite superior para a quantidade de radiação solar que chegará a uma superfície horizontal abaixo da atmosfera terrestre (radiação global horizontal) (ALVES, p.17, 2008).

#### **3.3.2. Radiação difusa horizontal**

A radiação difusa (Id) é a radiação recebida do sol, depois que a sua direção tenha sido dispersada pela atmosfera (DUFFIE e BECKMAN, p. 10, 2006).

Para encontrar a fração da radiação difusa presente no plano horizontal (Id), é utilizado o algoritmo de Erbs (DUFFIE e BECKMAN, p. 76, 2006):

$$
\frac{Id}{I} = \begin{cases}\n1.0 - 0.09kt \, \text{Se } kt \leq 0.22 \\
0.9511 - 0.1604kt + 4.388kt^2 - 16.638kt^3 + 12.336kt^4 \, \text{Se } 0.22 < kt < 0.80 \\
0.165 \, \text{Se } kt > 0.80\n\end{cases}
$$
\nEquação 6

Id – Radiação difusa horária

I – Radiação global horizontal horária

Kt = I/Io, índice de nebulosidade horária

A radiação difusa horizontal (Id) será, portanto, igual o resultado encontrado na equação anterior multiplicado pela radiação global horizontal, dado existente no banco de dados horários disponibilizado pelo INMET.

Encontrando a radiação difusa horizontal, a radiação direta horizontal (Ib) é a diferença da radiação global pela radiação difusa.

#### **3.3.3. Radiação direta normal**

A radiação direta normal (Ibn) incide sobre uma superfície receptora que se encontra alinhada em ângulo reto com a direção de incidência, formando um ângulo de incidência de 0º com a normal da superfície. É estimada a partir de dados de radiação solar direta horizontal que, por sua vez, é estimada a partir da radiação global horizontal (dado existente, medido pela Estação Automática).

Como

$$
It = Ibn \times cos\theta + Id + Ir
$$
 Equação 7

e a radiação refletida não será considerada neste caso devido à pouca ou nenhuma influência das superfícies do entorno da estação meteorológica, a radiação direta normal será então:

$$
Ibn = \frac{I - Id}{\cos \theta}
$$
 Equação 8

Onde, de acordo com Duffie e Backman (2006):

$$
cos\theta = (1 - cos^2\delta \cdot sen^2\omega)^{1/2}
$$
 Equação 9

Sendo

δ – declinação solar

ω – ângulo horário

 Esta fórmula de cosθ é utilizada para um plano rotacionado ao redor do eixo leste-oeste com um contínuo ajuste para minimizar o ângulo de incidência.

Todos os cálculos foram desenvolvidos em planilhas eletrônicas, utilizando o programa Excel, bem como a organização dos dados para posterior conversão no programa EnergyPlus.

#### **3.4. Formatação do arquivo climático**

Antes de formatar os dados em um programa de planilhas, no caso Excel, foram realizados os seguintes procedimentos:

• Adequação ao fuso horário de Uberlândia (GMT-3);

• Conversão para as unidades do Sistema Internacional;

• Conferência dos dados de radiação solar: a quantidade de radiação solar recebida sobre uma superfície horizontal fora da atmosfera determina um limite superior para a quantidade de radiação solar que chegará a uma superfície horizontal abaixo da atmosfera terrestre (ALVES, 2008). Cada um dos dados foi então conferido para fazer esta verificação, e todos os dados de radiação global horizontal, maiores que os valores de radiação extraterrestre horizontal, foram igualados a esta.

Por fim, foi feita a formatação do arquivo climático, segundo a metodologia descrita em EnergyPlus(2010), utilizando-se o programa Excel.

De acordo com o EnergyPlus Auxiliary Programs (2010) a organização de um arquivo climático dentro no Excel ou em qualquer programa de planilhas eletrônicas deve seguir o exemplo seguinte:

| Location          | Latitude           | Longitude     | <b>TimeZone</b>                  | <b>Elevation</b> |                                                               |                                         |                 |                |                 |
|-------------------|--------------------|---------------|----------------------------------|------------------|---------------------------------------------------------------|-----------------------------------------|-----------------|----------------|-----------------|
| <b>Title</b>      | ${N+}/S-}$         | ${E+/W-}$     | $\left\{ +\}/text{GMT} \right\}$ | ${m}$            |                                                               |                                         |                 |                |                 |
| <b>LOCATIO</b>    |                    |               |                                  |                  |                                                               |                                         |                 |                |                 |
| N_Ambler_         |                    |               |                                  |                  |                                                               |                                         |                 |                |                 |
| AK_USA_           |                    |               |                                  |                  |                                                               |                                         |                 |                |                 |
| TMY3 701          |                    |               |                                  |                  |                                                               |                                         |                 |                |                 |
| 718               | 67.1               | $-157.85$     | $-9$                             | 88               |                                                               |                                         |                 |                |                 |
| Number of         | of<br><b>Title</b> |               | <b>Design</b>                    | <b>Coldest</b>   | <b>DB996</b>                                                  | <b>DB990</b>                            | <b>DP996</b>    | HR_DP9         | DB_DP           |
| design            | Design             |               | <b>Stat</b>                      | <b>Month</b>     |                                                               |                                         |                 | 96             | 996             |
| <b>Conditions</b> | <b>Condition</b>   |               |                                  |                  |                                                               |                                         |                 |                |                 |
|                   |                    |               | Units                            | $\{\}$           | $\{C^{\circ}\}$                                               | $\{C^{\circ}\}$                         | $\{C^{\circ}\}$ | $\{\}$         | $\{C^{\circ}\}$ |
| $\mathbf{1}$      | Climate            |               |                                  |                  |                                                               |                                         |                 |                |                 |
|                   | Design             |               |                                  |                  |                                                               |                                         |                 |                |                 |
|                   | Data 2009          |               |                                  |                  |                                                               |                                         |                 |                |                 |
|                   | <b>ASHRAE</b>      |               |                                  |                  |                                                               |                                         |                 |                |                 |
|                   | Handbook           |               | Heating                          |                  | $-42.2$                                                       | $-39$                                   | $-34.1$         | 0.2            | $-27.8$         |
|                   |                    |               |                                  |                  |                                                               |                                         |                 |                |                 |
| <b>Number</b>     | <b>Period</b>      | <b>Period</b> | <b>Period</b>                    | Period End       | <repeat< td=""><td></td><td></td><td></td><td></td></repeat<> |                                         |                 |                |                 |
| Of                | <b>Name</b>        | <b>Type</b>   | <b>Start Dav</b>                 | Day              | #<br>to                                                       |                                         |                 |                |                 |
| <b>Typical/Ex</b> |                    |               |                                  |                  | periods>                                                      |                                         |                 |                |                 |
| treme             |                    |               |                                  |                  |                                                               |                                         |                 |                |                 |
| <b>Periods</b>    |                    |               |                                  |                  |                                                               |                                         |                 |                |                 |
|                   | $Summer -$         |               |                                  |                  | Summer -                                                      |                                         |                 |                | Winter-         |
|                   | Week               |               |                                  |                  | Week                                                          |                                         |                 |                | Week            |
|                   | <b>Nearest</b>     |               |                                  |                  | <b>Nearest</b>                                                |                                         |                 |                | Nearest         |
|                   | Max                |               |                                  |                  | AverageT                                                      |                                         |                 |                | Min             |
|                   | Temperat           |               |                                  |                  |                                                               |                                         |                 |                | Temper          |
|                   | For<br>ure         |               |                                  |                  | emperatur<br>For<br>e                                         |                                         |                 |                | ature for       |
| 6                 | period             | Extreme       | $6$ -jul                         | $12$ -jul        | period                                                        | Typical                                 | $22$ -jun       | $28 - Jun$     | Period          |
| Number of         | Ground             | Soil          | <b>Soil Density</b>              | Soil             |                                                               |                                         |                 |                |                 |
| Ground            | <b>Temperat</b>    | Conductivit   | ${kg/m^3}$                       | <b>Specific</b>  |                                                               |                                         |                 |                |                 |
| <b>Temperatu</b>  | ure Depth          | $y \{W/m-K\}$ |                                  | Heat {J/kg-      |                                                               | $\mathbf{Feb}$ { $\mathbf{C}^{\circ}$ } | Mar<br>${C^o}$  | Apr<br>${C^o}$ | May<br>${C^o}$  |

Tabela 2 – Visualização da planilha eletrônica do arquivo de extensão CSV que será posteriormente convertido em EPW no aplicativo Weather Statistics and Conversions do Programa EnergyPlus (ENERGYPLUS,2010)

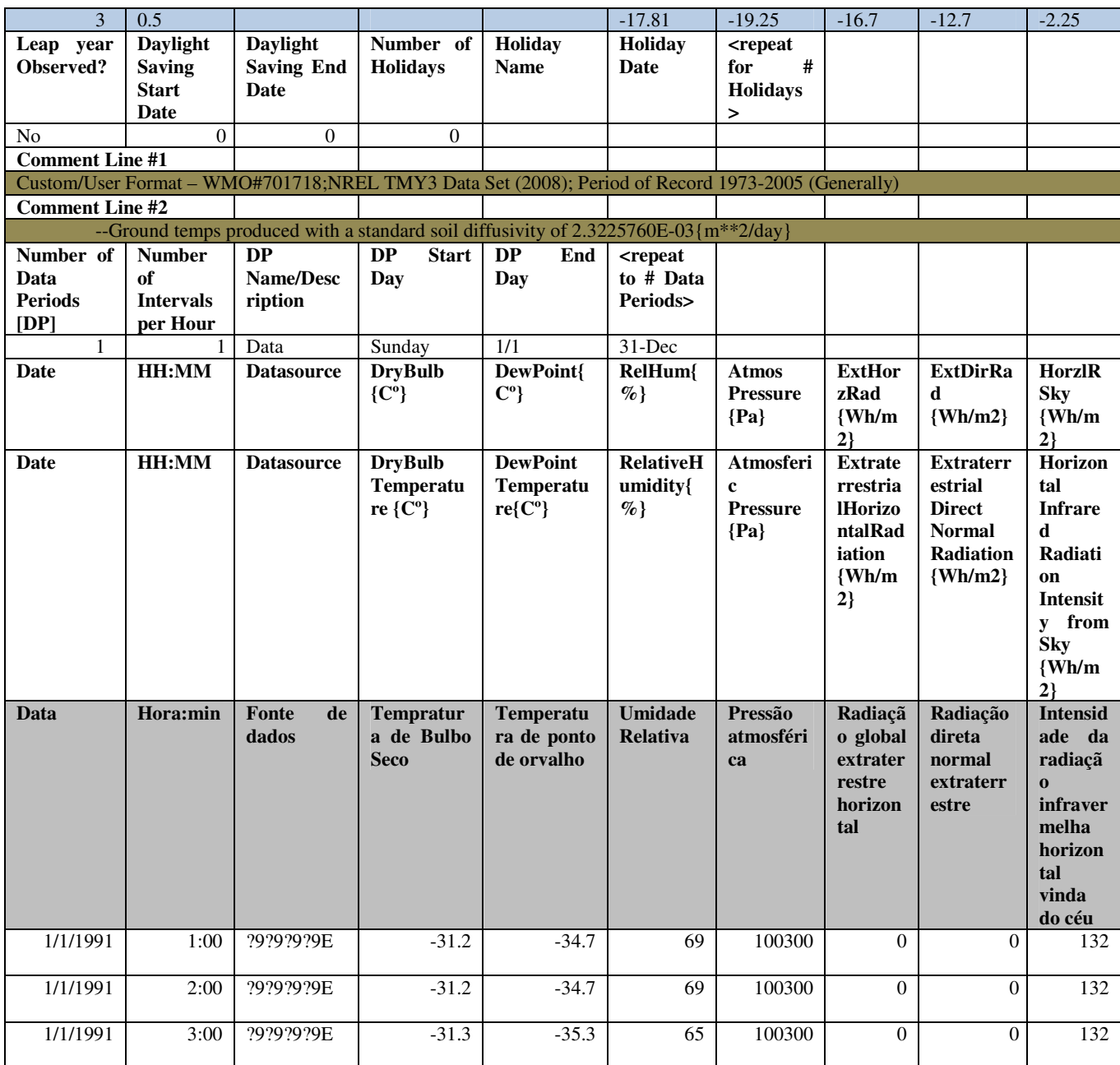

Todos os dados devem ser escritos em idioma inglês e inclusive o computador do usuário deve estar configurado em "Inglês (Estados Unidos)" no item opções regionais (painel de controle), para que o programa EnergyPlus consiga converter o arquivo para a extensão \*epw.

As cores indicadas na tabela 2 representam:

• A linha rosa indica as condições de projeto, caso não exista, o item "Number of design Conditions" (Número das condições de projeto) será preenchido com o número zero, o item "Title of Design Condition" (Título das condições de projeto) não será preenchido e os demais itens da linha não serão escritos, tampouco preenchidos;

• As linhas azuis não serão preenchidas e no momento da conversão o aplicativo Weather Statistics and Conversions do programa EnergyPlus calcula e preenche as células;

• Nas linhas marrons pode-se escrever qualquer informação referente ao arquivo que será convertido, são linhas para comentários e não influenciam no funcionamento do aplicativo;

• Na linha cinza a tradução de algumas das variáveis constantes do arquivo climático. É possível ver as demais variáveis na tabela 3.

No item datasource poderá ser utilizado o padrão definido na tabela.

Na tabela 3, constam os dados que deverão ser preenchidos na 18ª e 19ª linha da tabela 2, ou se não tiverem sido medidos ou calculados haverá um padrão a ser inserido. Em cinza os dados constantes no arquivo climático de Uberlândia na primeira coluna e na segunda, os padrões a serem utilizados para dados não medidos ou inexistentes. Ressalta-se que o arquivo climático de Uberlândia possui, com exceção dos valores medidos de precipitação (chuva), os dados mínimos de um arquivo climático para simulação termoenergética de edifícios.

| Dados climáticos a serem inseridos e unidades                                                                               | Padrões de dados não                                                                            |
|----------------------------------------------------------------------------------------------------|-------------------------------------------------------------------------------------------------|
|                                                                                                    | medidos ou inexistentes                                                                         |
| Dry Bulb Temperature {C} - Temperatura de Bulbo seco                                                                        |                                                                                                 |
| Dew Point Temperature $\{C\}$ – Temperatura de Ponto de orvalho                                                             |                                                                                                 |
| Relative Humidity $\{\% \}$ – Umidade relativa                                                                              |                                                                                                 |
| Atmospheric Pressure {Pa} - Pressão atmonsférica                                                                            |                                                                                                 |
| Extraterrestrial Horizontal Radiation {Wh/m2} - Radiação global<br>extraterrestre horizontal                                |                                                                                                 |
| Extraterrestrial Direct Normal Radiation {Wh/m2} - Radiação direta<br>normal extraterrestre                                 | 9999                                                                                            |
| Horizontal Infrared Radiation Intensity from Sky {Wh/m2} - Intensidade<br>da radiação infravermelha horizontal vinda do céu | 9999                                                                                            |
| Global Horizontal Radiation {Wh/m2} - Radiação global horizontal                                                            |                                                                                                 |
| Direct Normal Radiation {Wh/m2} - Radiação direta normal                                                                    |                                                                                                 |
| Diffuse Horizontal Radiation {Wh/m2} - Radiação difusa horizontal                                                           |                                                                                                 |
| Global Horizontal Illuminance {lux} - Iluminância global horizontal                                                         | 999999                                                                                          |
| Direct Normal Illuminance {lux} - Iluminância direta normal                                                                 | 999999                                                                                          |
| Diffuse Horizontal Illuminance {lux} - Iluminância difusa horizontal                                                        | 999999                                                                                          |
| Zenith Luminance {Cd/m2} - Luminância do zênite                                                                             | 9999                                                                                            |
| Wind Direction {deg} - Direção do vento                                                                                     |                                                                                                 |
| Wind Speed {m/s} - Velocidade do vento                                                                                      |                                                                                                 |
| Total Sky Cover {.1} - Cobertura total de nuvens                                                                            | 99                                                                                              |
| Opaque Sky Cover {.1} - Cobertura opaca de nuvens                                                                           | 99                                                                                              |
| Visibility {km} - Visibilidade                                                                                              | 9999                                                                                            |
| Ceiling Height {m} - Altura da abóboda                                                                                      | 99999                                                                                           |
| Present Weather Observation - Tempo presente                                                                                | 0 (Weather observation made - Observação do tempo<br>realizada) ou                              |
|                                                                                                    | 9 (Weather observation not made, or missing -<br>Observação do tempo não realizada ou perdida). |
| Present Weather Codes - Cdigo de tempo presente                                                                             | 999999999                                                                                       |
| Precipitable Water {mm} - Precipitação                                                                                      | 999                                                                                             |
| Aerosol Optical Depth {.001} - Profundidade óptica dos aerosóis                                                             | 999                                                                                             |
| Snow Depth {cm} - Quantidade de neve                                                                                        | 999                                                                                             |
| Days Since Last Snow - Dias sem nevar                                                                                       | 99                                                                                              |
| Albedo {.01} - Albedo                                                                                                    | 999                                                                                             |
| Liquid Precipitation Depth {mm} - Profundidade da precipitação líquida                                                      |                                                                                                 |
| Liquid Precipitation Quantity {hr} - Quantidade da precipitação líquida                                                     | 99                                                                                              |
|                                                                                                    |                                                                                                 |

Tabela 3 – Dados climáticos do arquivo climático e padrões para os dados não medidos ou inexistentes (ENERGYPLUS,2010)

 Após a inserção de todos os dados na planilha, o arquivo da planilha eletrônica deverá ser salvo na extensão \*csv (separado por vírgulas), pois somente assim poderá servir como arquivo de entrada no Weather Statistics and Conversions do programa EnergyPlus.

Após a inserção do arquivo \*csv (separado por vírgulas) o Weather Statistics and Conversions do programa EnergyPlus gera automaticamente um relatório estatístico dos dados processados do arquivo climático, além de um arquivo em extensão \*epw que será utilizado na simulação.

# **4. ANÁLISE DOS RESULTADOS**

O presente trabalho apresentou a elaboração do arquivo climático da cidade de Uberlândia, para utilização na simulação de desempenho termo-energético de edifícios segundo o RTQ-C, evidenciando os procedimentos, dificuldades e soluções encontradas durante o processo, com vistas a facilitar os processos de elaboração de tais arquivos climáticos para outras cidades brasileiras.

O primeiro problema foi a dificuldade na obtenção dos dados climáticos horários junto ao INMET, que devido às várias solicitações em espera demoraram cinco meses para atender ao pedido. Uma vez fornecidos, deparamo-nos com o problema dos dados nulos, o que nos impossibilitou obter o ano climático de referência a partir dos dados horários. O ano de 2004, por exemplo, possuía 80% dos dados nulos, ou seja, não foram medidos ou registrados por algum problema, que pode ter sido na transmissão dos dados para o satélite, e uma vez não transmitidos, os dados são perdidos. Outra questão, é que os sensores são muito sensíveis, e um simples pouso de um pássaro sobre eles é capaz de ocasionar falhas nas medições. A única opção, portanto, foi utilizar os dados da estação convencional para identificar o ano TRY. Foi identificado então o TRY (ano de 2006) e somente depois os dados horários deste ano de 2006 foram analisados, verificando a possibilidade de utilizá-los para a formatação do arquivo climático horário. Como este ano, especificamente, não apresentava um número alto de dados nulos, foi possível utilizar a interpolação simples para encontrar os dados ausentes. A opção de utilizar diagramas climáticos analógicos das estações para extrair dados horários conforme Pereira (2004) não foi possível, pois a estação automática de Uberlândia é uma estação auxiliar e não possui estes diagramas.

Depois de superadas estas questões, o próximo desafio foi entender o processo de cálculo das variáveis de radiação solar não medidas, calculá-los em planilhas eletrônicas e formatá-los conforme o RTQ-C e o programa escolhido para posterior simulação, o Design Builder (interface gráfica do EnergyPlus). O processo de cálculo das variáveis despendeu um grande esforço, paciência, e contato com pesquisadores e professores que já desenvolveram este tipo de pesquisa no Brasil, bem como, contato com a engenharia mecânica, área mais habituada a desenvolver estes tipos de cálculos. Uma vez resolvido estes procedimentos, as fórmulas foram inseridas em planilhas eletrônicas para facilitar a obtenção dos dados, pois eram 8760 dados de cada variável, a serem calculados. O próximo passo foi fazer uma revisão minuciosa dos dados, um a um, para verificação de possíveis erros nos resultados dos cálculos.

Por fim, o processo de montagem da planilha no formato de arquivo climático, que parece simples, e de fato é, mas exige uma atenção apurada a pequenos detalhes, uma revisão minuciosa de todos os dados e sua formatação correta, pois um simples dado em formato diferente, por exemplo, números separados por vírgula no lugar de ponto, ou uma palavra escrita em português, ou até mesmo o fato do computador estar configurado nas opções regionais em português do Brasil, e não em Inglês (Estados Unidos) impossibilita a conversão da planilha de extensão \*csv em arquivo climático de extensão \*epw e suas extensões complementares, como por exemplo, o arquivo \*stat, arquivo estatístico que pode ser aberto em programa de planilha eletrônica como o Excel.

# **5. CONCLUSÕES**

Percebe-se com este artigo que há uma necessidade de facilitar o acesso aos dados climáticos medidos, o que já começou a ocorrer no final do ano de 2010, com a criação de um banco de dados meteorológicos do INMET, em forma digital, de 291 estações meteorológicas convencionais (medições em 3 horários do dia). Mas é necessário estender esta iniciativa aos dados medidos de hora em hora nas estações automáticas, e ainda, a implantação de novas estações automáticas nas cidades brasileiras aperfeiçoando o processo de obtenção e transmissão de dados, visando à aplicação em simulações de edificações. A simulação computacional, conforme evidenciado na literatura (CARLO,2002;LABEE,2005;INMETRO,2010;PEREIRA,2004) depende em grande parte de um arquivo climático confiável. Um banco de dados horários organizado para esta finalidade e uma metodologia precisa para obtenção do arquivo climático, permitiria um maior avanço nas pesquisas relacionadas à eficiência energética das edificações e cidades, permitindo que regulamentações como RTQ-C sejam aplicadas em um número cada vez maior de cidades.

# **REFERÊNCIAS BIBLIOGRÁFICAS**

ALVES, Alceu F. **Desenvolvimento de um sistema de posicionamento automático de painéis fotovoltaicos**. Tese de Doutorado, Departamento de Agronomia, Universidade Estadual Paulista, Botucatu, 2008.

ASHRAE – AMERICAN SOCIETY OF HEATING, REFRIGERATING AND AIR-CONDITIONING ENGINEERS. **2001 ASHRAE Applications Handbook**. Cap. 32. Atlanta, 2001.

- ASHRAE AMERICAN SOCIETY OF HEATING, REFRIGERATING AND AIR-CONDITIONING ENGINEERS. **2001 ASHRAE Fundamentals Handbook**. Cap. 30. Atlanta, 2001.
- CARLO, Joyce C. **Diferenças na simulação do consumo de energia elétrica em edificações decorrentes do uso de arquivos climáticos de sítios e anos distintos.** Dissertação de Mestrado. Departamento de Engenharia civil, Universidade Federal de Santa Catarina, Florianópolis, 2002.
- DUFFIE, John A.; BECKMAN, William A. **Solar Engineering of thermal processes.** 3. ed.. New Jersey: John Wiley & Sons, 2006. 908p.
- ENERGYPLUS. **EnergyPlus Auxiliary Programs.** US Department of Energy, 12 de outubro de 2010**.** Disponível em: <www.eere.energy.gov>. Acesso em: 22 dez. 2010.
- GOULART, S. Metodologia para identificação do TRY [mensagem pessoal]. Mensagem recebida por Laura Resende Tavares (lauraresende@yahoo.com.br) em 7 de julho de 2010.
- GOULART, S.; FIRMINO, S.; LAMBERTS, R. **Dados climáticos para projeto e avaliação energética de edificações para 14 cidades brasileiras.** Florianópolis: PROCEL/Núcleo de Pesquisa em Construção; UFSC, 1998. 345p.
- INMET. Funcionamento do piranômetro [mensagem pessoal]. Mensagem recebida por Laura Resende Tavares (lauraresende@yahoo.com.br) em 22 de outubro de 2010.
- INMETRO. **Requisitos técnicos da qualidade para o nível de eficiência energética de edifícios comerciais, de serviços e públicos.** Disponível em: http://www.inmetro.gov.br/legislação. Acesso em 23 de setembro de 2010.
- LABEEE Laboratório de Eficiência Energética em Edificações. Relatório 200504 Processamento de arquivos climáticos para simulação do desempenho energético de edificações. Labeee, 28 de fevereiro de 2005. Disponível em: : <www.labeee.ufsc.br>. Acesso em: jan. 2010.
- PEREIRA, Iraci M. **Novas metodologias para simulação energética de edificações: Estudo de caso**. Tese de Doutorado, Departamento de Engenharia Nuclear, Universidade Federal de Minas Gerais, Belo Horizonte, 2004.
- PIMENTA, João. Ar condicionado: Cálculo de Carga Térmica. Julho a Dezembro de 2009. 237 slides. Notas de Aula. Apresentação MS PowerPoint.
- ROSSI, F. A.; DUMKE, E. et al. Atualização do ano climático de referência para Curitiba. In: X Encontro Nacional e VI Encontro Latino-Americano de Conforto do Ambiente Construído, Natal, 2009, **Anais...**Natal,ENCAC,ELAC 2009. CDROM.

#### **AGRADECIMENTOS**

Os autores agradecem a CAPES pela bolsa de estudos, ao Laboratório de Climatologia da Universidade Federal de Uberlândia pelo fornecimento dos dados climáticos da Estação Convencional, ao INMET pelo fornecimento dos dados climáticos horários da Estação Automática e esclarecimentos e aos pesquisadores Joyce Carlo, Iraci Pereira, João Carlos Pedreira e João Pimenta pela colaboração no esclarecimento das dúvidas sobre os cálculos e a formatação do arquivo climático.